## EDUCACIÓN FINANCIERA PARA TODOS

## ¿Has escuchado de los Bolsillos Digitales?

Son alcancías que puedes abrir sin costo por la app o la página de internet de tu Banco y permiten ahorrar con metas definidas dentro de tu propia Cuenta de Ahorros.

## **¿Como abrir un Bolsillo de Ahorro?**

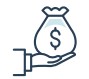

Tener una **Cuenta de Ahorro**

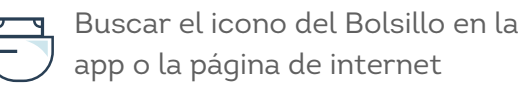

Seguir las instrucciones:

- **Ponerle un nombre** (viaje, regalos, matrícula, etc.).
- **Definir frecuencia de ahorro** (semanal, quincenal o mensual).
- Seleccionar la cuenta desde donde recargarás el bolsillo.
- Cuando necesites el dinero de un bolsillo lo pasas a la Cuenta.

Los Bolsillos Digitales son más seguros y prácticos que una alcancía tradicional o un bolsillo físico porque no necesitas tener efectivo para ingresar el dinero ya que lo haces moviendo los recursos por la app o la página de internet de tu Banco. **¡En AV Villas Educación Financiera para todos!**